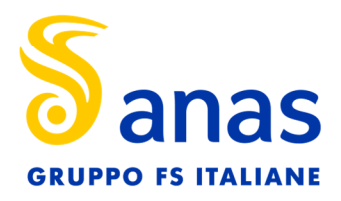

## AVVISO AL PUBBLICO

## PRESENTAZIONE DELL'ISTANZA PER L'AVVIO DEL PROCEDIMENTO DI VALUTAZIONE DI IMPATTO AMBIENTALE

La Società ANAS spa con sede legale in Via Monzambano, 10 – 00185 Roma, PEC anas@postacert.stradeanas.it, comunica di aver presentato in data odierna al Ministero della transizione ecologica istanza per l'avvio del procedimento di Valutazione di Impatto Ambientale ai sensi dell'art.23 del D.Lgs.152/2006 e ss.mm.ii. ed art. 51 L.120/2020, comprensivo della Verifica del Piano di Utilizzo delle Terre e rocce da scavo, D.P.R. 120/2017, art. 9, della Valutazione d'incidenza ai sensi dell'art. 10, co. 3 del D.Lgs.152/2006, dell'autorizzazione di cui all'articolo 146 del decreto legislativo 22 gennaio 2004, n. 42, (rif. art. 25, co. 2-quinquies del D.Lgs.152/2006) per il progetto:

## S.S. 4 "Salaria" - Tratto Trisungo-Acquasanta: 2° lotto dal Km 155+400 (galleria "Valgarizia") al km 159+000 - Intervento Commissariato ex DPCM del 16/04/2021 Cod. SIL progetto AN257 – CUP F84E20002570001

compreso nella tipologia elencata nell'Allegato II-bis alla Parte Seconda del D.Lgs.152/2006, al punto 2 lettera "c"*,* denominata *"Strade extraurbane secondarie di interesse nazionale",* di nuova realizzazione e ricadente in siti della Rete Natura 2000). Pertanto, ai sensi dell'Art. 6, comma 7, lettera b) del D.Lgs 152/2006 e ss.mm.ii., lo stesso è da assoggettare ad una procedura di Valutazione d'Impatto Ambientale per l'interferenza diretta del tracciato con le suddette aree naturali protette.

L'opera rientra nell'elenco delle infrastrutture per la cui realizzazione, ai sensi dell'art. 4 del D.L. 32/2019 convertito dalla Legge n.55 del 14.06.2019, è stata prevista la nomina di un Commissario Straordinario, disposta con DPCM del 16.04.2021.

L'intervento in oggetto riguarda la progettazione definitiva per l'adeguamento in variante alla S.S. 4 del tratto dall'uscita della galleria "Valgarizia" (pk 155+000 ca) ad Acquasanta Terme (pk 159+000 ca), Provincia di Ascoli Piceno, Regione Marche. Il tracciato di progetto parte dalla Galleria esistente "Valgarizia" e termina a nord dell'attuale svincolo di Acquasanta Terme, con previsione di differenti sistemazioni puntuali di riconnessione con la SS 4 Salaria esistente. La sezione prevista è di categoria C1, extraurbana principale, ai sensi del DM 05/11/2001: carreggiata unica a doppio senso di marcia con due corsie da 3,75 m e banchine esterne da 1,50 m per una piattaforma avente larghezza totale di 10,50 m. Il tracciato si configura come una nuova viabilità, unico lotto, con sviluppo pari a circa 4,9 Km, in variante rispetto all'attuale SS4 Salaria, con previsione di svincolo in uscita verso Favalanciata per i veicoli provenienti da Roma e svincolo completo a livelli sfalsati ad Acquasanta Terme per il raccordo alla viabilità locale.

Più dettagliatamente il tracciato di progetto interessa esclusivamente il versante in sinistra del fiume Tronto sviluppandosi dall'uscita dell'esistente galleria "Valgarizia", prevedendo uno svincolo in uscita per le provenienze da Roma verso la Salaria esistente. Prosegue con la galleria naturale "Favalanciata" di circa 1,8 km. Successivamente dopo un breve tratto all'aperto (con il viadotto "Quintodecimo"),

**Struttura Territoriale Marche**  Via Isonzo, 15 - 60124 Ancona T [+39] 071 5091 - Pec anas.marche@postacert.stradeanas.it - www.stradeanas.it

**Anas S.p.A. - Gruppo Ferrovie dello Stato Italiane Società con socio unico soggetta all'attività di direzione e coordinamento di Rete Ferroviaria Italiana S.p.A. e concessionaria ai sensi del D.L. 138/2002 (convertito con L. 178/2002)**  Sede Legale: Via Monzambano, 10 - 00185 Roma T [+39] 06 44461 - F [+39] 06 4456224 Pec anas@postacert.stradeanas.it Cap. Soc. Euro 2.269.892.000,00 Iscr. R.E.A. 1024951 P.IVA 02133681003 C.F. 80208450587

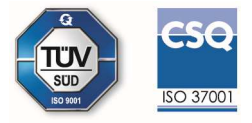

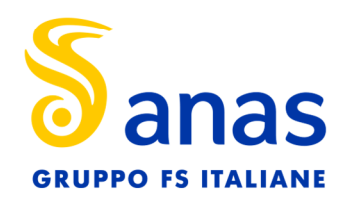

prosegue con la galleria naturale "Acquasanta Terme" di circa 2,27 km, sino a raggiungere il versante su cui insiste l'attuale svincolo di Acquasanta con un viadotto sul fiume Tronto (viadotto "Tronto"). E' previsto l'adeguamento dello svincolo a livelli sfalsati esistente, con un nuovo impianto planimetrico e rampe dedicate al raccordo tra il nuovo asse in variante, l'esistente Salaria e la viabilità locale.

Ai sensi dell'art.10, comma 3 del D.Lgs.152/2006 e s.m.i. il procedimento di Valutazione di Impatto Ambientale comprende anche la valutazione di incidenza di cui all'articolo 5 del D.P.R. 357/1997 in quanto le opere interessano, come chiarito in Relazione di Incidenza, i siti afferenti alla rete Natura 2000 seguenti: *SIC IT5340006 – Lecceto di Acquasanta; SIC IT 5340018 – Fiume Tronto tra Favalanciata e Acquasanta.* 

La documentazione è disponibile per la pubblica consultazione sul Portale delle Valutazioni e Autorizzazioni Ambientali VAS-VIA-AIA (www.va.minambiente.it) del Ministero della transizione ecologica.

In considerazione del fatto che trattasi di intervento commissariato ai sensi dell'art. 4 co. 2 della Legge 55/2019 e ss.mm.ii., i termini del procedimento in oggetto indicato di cui agli art. 24 e 25 del D.Lgs. 152/06 e ss.mm.ii. "*sono dimezzati*". In particolare: il termine di cui all'art. 24 co. 3 di giorni 60 è ridotto a giorni 30. Entro tale termine dalla data di pubblicazione del presente avviso, chiunque abbia interesse può prendere visione del progetto e del relativo studio ambientale, presentare in forma scritta proprie osservazioni, anche fornendo nuovi o ulteriori elementi conoscitivi e valutativi, indirizzandoli al Ministero della transizione ecologica, Direzione Generale Valutazioni Ambientali, via C. Colombo 44, 00147 Roma; l'invio delle osservazioni può essere effettuato anche mediante posta elettronica certificata al seguente indirizzo: VA@pec.mite.gov.it

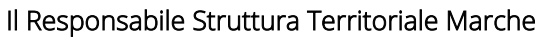

Ing. Paolo Testaguzza (documento informatico firmato digitalmente) ai sensi dell'art. 24 D.Lgs. 82/2005 e ss.mm.ii)<sup>1</sup> Signed by Paolo Te

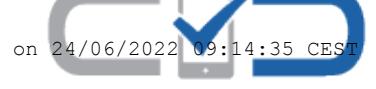

<sup>1</sup> Applicare la firma digitale in formato PAdES (PDF Advanced Electronic Signatures) su file PDF.